DOWNLOAD OR READ : COMPUTERS INTERFACES AND COMMUNICATION NETWORKS PDF EBOOK EPUB MOBI

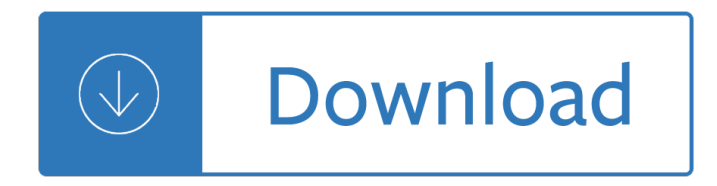

#### **computers interfaces and communication pdf**

Network controllers were originally implemented as expansion cards that plugged into a computer bus. The low cost and ubiquity of the Ethernet standard means that most new computers have a network interface controller built into the motherboard.

#### **Network interface controller - Wikipedia**

Lexique pro. Lexique Pro is an interactive lexicon viewer and editor, with hyperlinks between entries, category views, dictionary reversal, search, and export tools.

#### **Keyboard Interfaces | Australian Society for Indigenous**

The chronology of significant computer-network developments includes: In the late 1950s, early networks of computers included the U.S. military radar system Semi-Automatic Ground Environment (SAGE).; In 1959, Anatolii Ivanovich Kitov proposed to the Central Committee of the Communist Party of the Soviet Union a detailed plan for the re-organisation of the control of the Soviet armed forces and ...

#### **Computer network - Wikipedia**

SLC 500 System Overview The Allen-Bradley SLC 500 is a small chassis-based family of programmable controllers, discrete, analog, and specialty I/O, and peripheral devices.

### **SLC 500 SYSTEMS - literature.rockwellautomation.com**

Informing Science InSITE - "Where Parallels Intersect― June 2003 Paper Accepted as a Short Paper ICT in Rural Areas in South Africa: Various Case Studies

### **ICT in Rural Areas in South Africa: Various Case Studies**

Industrial Touch Panel Computers. AIS industrial multi-touch panel PCs (Compact HMI Touch Panels) are reliable, durable, and provide industrial OEMs and machinery manufacturers with vast selection of industrial embedded computing technologies and solutions that help customers simplify Internet of Things (IoT), M2M, HMI, SCADA, or MES applications. ...

### **Industrial Panel PC | Touch Screen HMI Computer-AIS**

Conventions used in this guide TIP: Tips provide helpful hints or shortcuts. NOTE: Notes provide important information to explain a concept or to complete a task. CAUTION: Cautions indicate procedures that you should follow to avoid losing data or damaging the product. WARNING! Warnings alert you to specific procedures that you should follow to avoid personal injury,

### **LASERJET PRO CP1520 - Laptop Computers, Desktops, Printers**

Java Socket Programming A er learning the contents of this chapter, the reader will be able to: â<sup>^</sup> understand fundamental concepts of computer communication â<sup>2</sup> understand sockets and ports â<sup>2</sup> understand java.net package features â<sup>o</sup> program Java Sockets â<sup>o</sup> create comprehensive network applications using sockets This chapter presents key concepts of intercommunication between programs ...

### **O A er learning the contents of this chapter, the reader**

MSP430AFE2x3 single-phase energy meter IC The Texas Instruments MSP430AFE2xx is a highly integrated, low-power, low-cost, high-accuracy 1-phase energy measurement

## **MSP430AFE2x3 single-phase energy meter IC**

Examples of Materials That Can Be Adapted For Therapy a collection of resources by Judith Maginnis Kuster. The following is one section of Judith Kuster's Net Connections for Communication Disorders and Sciences (www.communicationdisorders.com).The internet is FULL of materials that can be adapted to speechlanguage therapy.

# **Therapy materials - Minnesota State University, Mankato**

AM3517, AM3505 www.ti.com SPRS550F â€"OCTOBER 2009â€"REVISED JULY 2014 1.3 Description AM3517/05 is a high-performance ARM Cortex-A8 microprocessor with speeds up to 600 MHz. The device offers 3D graphics acceleration while also supporting numerous peripherals, including DDR2, CAN,

## SPRS550F –OCTOBER 2009–REVISED JULY 2014 AM3517, AM3505

The Public Inspection page on FederalRegister.gov offers a preview of documents scheduled to appear in the next day's Federal Register issue. The Public Inspection page may also include documents scheduled for later issues, at the request of the issuing agency.

# **Federal Register :: Information and Communication**

1-6 Electrical & Computer Engineering Dr. D. J. Jackson Lecture 1-11 Definition And History Of The PLC • The first PLC systems evolved from conventional computers in the late 1960s and

# **Programmable Logic Controllers - University of Alabama**

Install Manual Advanced Printer Driver Ver.4 An overview of the APD and the description of operating environment. Descriptions from installation of the APD to

# **EPSON Advanced Printer Driver Ver.4 Install Manual**

FT5x06 DATASHEET FocalTech Systems Co., Ltd  $\hat{A}$ · www.focaltech-systems.com  $\hat{A}$ · support@focaltech-systems.com

# **FT5x06 - Newhaven Display International, Inc., High**

We are Chennai based leading company engaged in supplying of electrical and automation systems for various industrial segments. Hindustan Automation Solutions has always been a customer oriented firm which makes sincere efforts to manufacture and supply latest and useful software and hardware for its valuable clientele across India. Today's world revolves around high technology & most ...

# **Industrial Automation in India | PLC SCADA DCS Training in**

20 UART Page 2 ECEn/CS 224  $\hat{A}$ © 2003-2006 BYU • A UART may be used when: –High speed is not required  $\hat{a} \in \hat{A}$  cheap communication line between two devices is required

# **Universal Asynchronous Receiver/Transmitter**

Layer Name Description 2 Data Link Whenever two or more nodes share the same physi-cal medium (for example, several computers plugged into a hub, or a room full of wireless devices all using

Miss pettigrew lives for a day Mathematics n5 question papers and memo Computer forensics incident response essentials Campbell biology 7th edition free download Redwall redwall book 1 I am a rider young dreamers John lydon book anger is an energy Fundamentals of university mathematics Citroen xantia electrical diagram Health physics a backward glance Cambridge ielts 10 Chapter 3 biosphere answer key Massawomeck raiders and traders into the chesapeake bay in the seventeenth century Corporate accounting vol 2 Petroleum engineering handbook for the practicing engineer volume 2 Vusamazulu credo mutwa Poets of the civil war Stephen king needful things 304 hollywood love songs Drilling data handbook 9th edition Classic anthology of anatomical charts the world s best anatomical Advanced spanish grammar a self teaching guide Bv ramana higher engineering mathematics solutions Sadiku elements of electromagnetics solution manual 4th edition Fundamentals of applied pathophysiology an essential guide for nursing and healthcare students Mercedes w203 class workshop manual Cutting understanding and overcoming self mutilation steven levenkron Casa susanna Comprehensive laboratory manual in biology xi Engineering thermodynamics p k nag 4th edition In the purely pagan sense Kidnapped cowboy captured hearts series book 1 Lee child echo burning Plato geometry semester 1 answers Manual of childhood infection the blue book oxford specialist handbooks in paediatrics Devil may cry volume 1 shinya goikeda Mcgraw hill software project management 5th edition bob hughes mike cotterell book Practical research planning and design ninth edition by paul d leedy and jeanne ellis ormrod Gods amongst men Management a global and entrepreneurial perspective by koontz 13th edition free download English grammar schaum s outline series Livro o poder da escolha zibia gasparetto Multinational financial management shapiro Samsung galaxy 8 tablet manual No boyfriend since birth claire betita de guzman The green mile book Liquefied petroleum gases guide to properties applications and uses Daniel handler why we broke up The 1987 philippine constitution a reviewer primer joaquin g bernas The annotated lolita The knowledge book national geographic Blessu and dumpling The new imperialism david harvey Multivariable calculus briggs cochran calculus Beam instrumentation workshop 2002 tenth workshop upton new york 6 9 may 2002 aip conference proceedings accelerators beams and instrumentations Key answer to four corners 3 workbook Community and nurse managed health centers getting them started and keeping them going An enemy of the people summary Cengel thermodynamics solution 3rd edition